## **Custom Shapes For Photoshop Cs6 Free Download ((EXCLUSIVE))**

Installing Adobe Photoshop is relatively easy and can be done in a few simple steps. First, go to Adobe's website and select the version of Photoshop that you want to install. Once you have the download, open the file and follow the on-screen instructions. Once the installation is complete, you need to crack Adobe Photoshop. To do this, you need to download a crack for the version of Photoshop you want to use. Once you have the crack, open the file and follow the instructions to apply the crack. After the crack is applied, you can start using Adobe Photoshop. Be sure to back up your files since cracking software can be risky. With these simple steps, you can install and crack Adobe Photoshop.

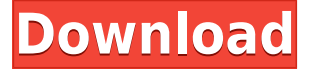

When I needed to apply a bump map to a model's face for a photo shoot, I used Adobe's Elements bump map plug-in . It automatically generated a graphic of the model that I slid under it to reduce its contrast and remove unwanted noise. It was easy to do, and it worked well. Adobe sells Photoshop for just over US\$1,000, and it really is a "world class design application," as it rightly touts itself. It also has good Director-level video editing, for which you have to pay an additional license fee. Yet, we are able to review one of its "special" plug-ins, the Professional Photoshop Plugin . This plug-in covers much of the basics of Photoshop design—general editing, web work, vector work, and so on. If you're a fan of the regular PSD format, PSXD is a great choice. But if you're a fan of Photoshop's smart objects, you'll be happy with PSXD. PSXD is based on the PSD format, and supports all the intelligent objects you're familiar with from Photoshop. There is no new format size that wasn't available previously—only difference is that you can now use any size of synthetic objects. The ability to use the same smart objects with any size makes it easy to create concept art, client presentations and slideshows that work anywhere. Since Photoshop was released in 1987, it has become the de facto standard for most graphic designers. The advantage of using Photoshop is that it will scale with any size screen. Also, Photoshop is cross-platform, so it doesn't matter where your customers are viewing: computer, smartphone or tablet.

## **Adobe Photoshop 2021 (Version 22.4.2) Keygen Full Version 64 Bits 2023**

Life is waiting for your mental freedom, and **Adobe Photoshop is designed to preserve it for us**. We decided to create the most versatile piece of software for creative people to share their talent with the world. Just switch to your creative mindset and you'll be ready to unleash amazing graphics capabilities. Unleash the creative power of **your imagination** & **conquer Photoshop** with this **user-friendly onboarding** guide. We'll show you exactly where to find everything you need to start sharing your work online. When it comes to Adobe Photoshop, there are many different models that you can buy as a beginner, and you may not know where to start. Here is a list of the various available versions of Photoshop for beginners: Adobe Photoshop CC (Creative Cloud) Adobe Photoshop CS6

## Adobe Photoshop CS6 Extended

Adobe Photoshop CS6 and Elements All of your Adobe assets are stored in this folder. To find the Adobe Photoshop files that you've downloaded, you can open the window that lists all folders on your hard drive, or any folders that are attached to the Adobe Photoshop folder. You can add other folders and even other photos and projects by saving them inside the 'Photoshop' folder. Your project and design workflow should be split into different folders so that it is easy to edit the previous one without causing problems. If you want to be able to share your work online, you need a fast internet connection. Always use the latest browser and follow the computer manufacturer's guidelines regarding updates to make sure that your computer is virus-free and fast. You can also buy a second computer for certain tasks and have a laptop for gathering inspiration or doing things you need to do that doesn't require a lot of power. Keeping backups of your work is always a good idea. Backing up can be achieved by saving your files or transferring to a removable drive as long as you have a way to store them. e3d0a04c9c

## **Adobe Photoshop 2021 (Version 22.4.2) CRACK For PC {{ lAtest release }} 2023**

With its wide variety of photo-editing tools, for example, you can make creative changes to your images such as image enhancement, image correction, image transformation, and color adjustment (proportion, brightness, or contrast adjustment). The interface is very easy to use, and each step is clearly explained. There are mainly two main types of Photoshop users: one who creates graphics for work, and the other one who creates graphics for fun. The latter one needs a photo editor that can do more than crop, rotate, and resize. The former one mostly needs an editor that provides fast workflow and lets them share files, organize and edit multiple documents at once. As a whole, most professionals are in the second group while the first one is enough for the users who are good in basic Photoshop editing. The following features will be the best picks for your specific needs. Check out different features Raster effects and toning plugins are smart photo editing tools that offer better control than most basic filters in Photoshop. They are also a great choice for any beginner who wants to adjust colors, brightness, contrast, and more. Most plugins are free to try and you can check them before buying. There are tons of plugins available for Photoshop and you can check them on apps.adobe.com. After using them, it's still good to create custom plugins to compliment the ones you've found and purchased, especially if they're for a specific niche. This gets its name from 'user interface' which is what users see when they use a software, like buttons, controls, or flexible paths. There are lots of free and popular UI kits ready for Photoshop users to create better looking designs, websites, and mobile apps.

camera raw plugin for photoshop cs6 64 bit free download free download adobe camera raw for photoshop cs6 pencil sketch action photoshop cs6 free download portraiture plugin for photoshop cs6 free download windows 7 portraiture plugin for photoshop cs6 free download plugins for photoshop cs6 free download plug in photoshop cs6 free download plugins for adobe photoshop cs6 free download presets photoshop cs6 free download windows 8 photoshop cs6 free download

The Adobe Photoshop Elements is a complete image editing application for Macintosh that combines the most powerful Photoshop features into a simple, intuitive and attractive editing environment. Adobe Photoshop is a graphics editing application for Mac OS X, Windows, Linux and macOS computers. This is a program that's been around for over two decades and is the most powerful graphic suite available. Adobe Photoshop is a Photo Editing application that allows you to personalize your photos. The latest version CS6 offers the most advanced high-quality tools, allowing professional photographers to create high-end results. Selecting an image to open in Photoshop is the easiest way to start using the program. When you open the program, you'll be greeted with some basic questions that will help determine which of the tools you need to use to begin working in Photoshop. From there, the program is ready to use. In addition to a variety of professional-level selection tools, Photoshop Elements offers advanced selection features to help you create complex selections. You can also easily adjust levels, masks, and details. The fifth edition of Photoshop Elements includes new smart object features that make it easier to work with the selection and adjustment tools. The Copy & Paste feature is improved, and the Action Shortcuts tool is available for easy access to icon commands. The fifth edition of Photoshop Elements includes new Smart Objects features that make it easier to work with the selection and adjustment tools. You can easily

copy & paste layers with or without the ability to scale to fit the gallery. Organize your Smart Objects into groups and use the New Group command to combine them into a single layer.

The new workspace also includes a mobile center, enabling users to view, edit, and switch between tabs while on the move. Like other workspaces in Photoshop, the mobile center creates a real-time, connected and collaborative environment. You can also see and compare edits between devices, access content, and view work history. And all of this is done from anywhere, whether you're working on the road, in a meeting, or in the grocery store. The 2023 version of Photoshop is part of the new Adobe Creative Cloud Photography and Video Suite, a brand new camera and video workflow for photographers and videographers. It includes not only Photoshop, Lightroom, and video editors, but also a smart camera, cameras and lenses, and Video Assist 4 production tool. The new workflow puts all the tools in a single workflow that enables real-time collaboration and content creation from any surface, even video and photos. The new features for Photoshop CC include choices for faster speed and improved tools and features. Photoshop CC 2017 has a new UI, enhanced performance, the ability to digitize paper unique to the program, and more. *The Best Windows Software Apps of 2017:*Windows users now have loads of great apps to ease their daily lives. To narrow it down and to help find the best apps out there, we've compiled a list of the 50 best apps for Windows. From best productivity apps to awesome games, this list of apps will solve your PC issues. Download these apps that are sure to improve your workflow. Check out top Windows apps for workgroups, creatives and everything in between.

<https://zeno.fm/radio/downloadbukupengantarpendidikanpdf> <https://zeno.fm/radio/brute-steam-2-5-password-list-combo-list-username-14> <https://zeno.fm/radio/cs16v42aimbotwallhackexe> <https://zeno.fm/radio/intelliadmin-remote-control-5-crack-free-download> <https://zeno.fm/radio/world-english-2-workbook-answers-wbk6> <https://zeno.fm/radio/biology-a-global-approach-10th-edition-pdf-free> <https://zeno.fm/radio/download-tinyumbrella-61003a-for-windows-64-bit> <https://zeno.fm/radio/dhaka-city-map-pdf-free-download>

Microsoft Office users can now download the latest version of Photoshop CC for Windows from here. Photoshop CC 2019 will undoubtedly add to the Microsoft Office compatibility of Photoshop CC by increasing its compatibility along with other standard files such as PDF, DOCX, ODT, SST, PSD, and so on. Also, it will have built-in capability to scan and use scanned images as a new work type to work on. Adobe has introduced a bold new feature in Photoshop CC called "Creative Cloud Libraries". By default it enabled on your machine, this feature helps you to organise your files and allows you to have multi-level access to photos, videos, textures, and documents. Unlike client-side Creative Cloud, Creative Cloud Libraries is available for you to access anywhere, even on the go. The Libraries can be accessed online via the web browser, as well as when Adobe apps are running on a mobile device. Photoshop CC 2019 will give you the freedom and control to import your own files, like videos, into Photoshop and make the most out of it. In addition, you will be able to create custom preset import filters, and then apply them to your images like you already do with your own camera on a mobile device. Adobe Photoshop CC 2019 will give you the freedom and control to import your own files, like videos, into Photoshop and make the most out of it. In addition, you will be able to create custom preset import filters, and then apply them to your images like you already do with your own camera on a mobile device.

[http://hshapparel.com/adobe-photoshop-2022-version-23-0-2-download-free-product-key-full-torrent-l](http://hshapparel.com/adobe-photoshop-2022-version-23-0-2-download-free-product-key-full-torrent-latest-2022/) [atest-2022/](http://hshapparel.com/adobe-photoshop-2022-version-23-0-2-download-free-product-key-full-torrent-latest-2022/)

<https://newenglandfilm.com/wp-content/uploads/2023/01/kayiwain.pdf>

[https://provibelife.com/wp-content/uploads/2023/01/Manga\\_Pattern\\_Photoshop\\_Download\\_HOT.pdf](https://provibelife.com/wp-content/uploads/2023/01/Manga_Pattern_Photoshop_Download_HOT.pdf) <https://bodhirajabs.com/wp-content/uploads/2023/01/oriaame.pdf>

<http://pi-brands.com/wp-content/uploads/2023/01/janojar.pdf>

<https://teenmemorywall.com/adobe-photoshop-2021-version-22-1-1-download-license-key-full-2023/>

[https://amoserfotografo.com/advert/download-adobe-photoshop-2022-version-23-0-2-serial-key-mac](https://amoserfotografo.com/advert/download-adobe-photoshop-2022-version-23-0-2-serial-key-mac-win-2023/)[win-2023/](https://amoserfotografo.com/advert/download-adobe-photoshop-2022-version-23-0-2-serial-key-mac-win-2023/)

<https://thecluelesscoffee.com/wp-content/uploads/2023/01/aleikrys.pdf>

[https://elevatedhairconcepts.com/wp-content/uploads/2023/01/Download-Adobe-Photoshop-CC-2018-](https://elevatedhairconcepts.com/wp-content/uploads/2023/01/Download-Adobe-Photoshop-CC-2018-Full-Product-Key-License-Keygen-Latest-2022.pdf) [Full-Product-Key-License-Keygen-Latest-2022.pdf](https://elevatedhairconcepts.com/wp-content/uploads/2023/01/Download-Adobe-Photoshop-CC-2018-Full-Product-Key-License-Keygen-Latest-2022.pdf)

<https://7hjbe5.a2cdn1.secureserver.net/wp-content/uploads/2023/01/ariazaka.pdf?time=1672616611> [http://aakasharjuna.com/wp-content/uploads/2023/01/Photoshop-Cc-2021-Download-Gratis-High-Qua](http://aakasharjuna.com/wp-content/uploads/2023/01/Photoshop-Cc-2021-Download-Gratis-High-Quality.pdf) [lity.pdf](http://aakasharjuna.com/wp-content/uploads/2023/01/Photoshop-Cc-2021-Download-Gratis-High-Quality.pdf)

[http://cubaricosworld.com/wp-content/uploads/2023/01/Photoshop-CS4-With-License-Code-Activatio](http://cubaricosworld.com/wp-content/uploads/2023/01/Photoshop-CS4-With-License-Code-Activation-Key-For-Windows-3264bit-2022.pdf) [n-Key-For-Windows-3264bit-2022.pdf](http://cubaricosworld.com/wp-content/uploads/2023/01/Photoshop-CS4-With-License-Code-Activation-Key-For-Windows-3264bit-2022.pdf)

<https://konnektion.com/advert/adobe-photoshop-7-0-effects-download-repack/>

[https://mdotm.in/download-adobe-photoshop-cc-2015-version-16-patch-with-serial-key-macwin-latest-](https://mdotm.in/download-adobe-photoshop-cc-2015-version-16-patch-with-serial-key-macwin-latest-2023/)[2023/](https://mdotm.in/download-adobe-photoshop-cc-2015-version-16-patch-with-serial-key-macwin-latest-2023/)

[https://indoretalk.com/wp-content/uploads/2023/01/Adobe-Photoshop-2021-Version-225-Hack-2022.p](https://indoretalk.com/wp-content/uploads/2023/01/Adobe-Photoshop-2021-Version-225-Hack-2022.pdf) [df](https://indoretalk.com/wp-content/uploads/2023/01/Adobe-Photoshop-2021-Version-225-Hack-2022.pdf)

<http://madlifegaming.com/?p=2419>

<https://orbizconsultores.com/noticias/cara-download-photoshop-cs3-di-laptop-link/>

<https://goandwork.net/wp-content/uploads/2023/01/vencele.pdf>

[https://muslimsofindia.com/wp-content/uploads/2023/01/Photoshop-CS3-Download-With-Product-Key](https://muslimsofindia.com/wp-content/uploads/2023/01/Photoshop-CS3-Download-With-Product-Key-With-Activation-Code-X64-last-releAse-2023.pdf) [-With-Activation-Code-X64-last-releAse-2023.pdf](https://muslimsofindia.com/wp-content/uploads/2023/01/Photoshop-CS3-Download-With-Product-Key-With-Activation-Code-X64-last-releAse-2023.pdf)

[https://pxlmarket.com/wp-content/uploads/2023/01/Download-Photoshop-CC-2019-Licence-Key-2023.](https://pxlmarket.com/wp-content/uploads/2023/01/Download-Photoshop-CC-2019-Licence-Key-2023.pdf) [pdf](https://pxlmarket.com/wp-content/uploads/2023/01/Download-Photoshop-CC-2019-Licence-Key-2023.pdf)

[https://www.yflyer.org/advert/adobe-photoshop-2022-version-23-0-download-patch-with-serial-key-x6](https://www.yflyer.org/advert/adobe-photoshop-2022-version-23-0-download-patch-with-serial-key-x64-new-2023/) [4-new-2023/](https://www.yflyer.org/advert/adobe-photoshop-2022-version-23-0-download-patch-with-serial-key-x64-new-2023/)

[https://www.onlineusaclassified.com/advert/photoshop-cc-2015-version-18-download-torrent-activati](https://www.onlineusaclassified.com/advert/photoshop-cc-2015-version-18-download-torrent-activation-code-x32-64-lifetime-patch-2022/) [on-code-x32-64-lifetime-patch-2022/](https://www.onlineusaclassified.com/advert/photoshop-cc-2015-version-18-download-torrent-activation-code-x32-64-lifetime-patch-2022/)

[https://c-secure.fi/wp-content/uploads/2023/01/Photoshop-2022-Version-231-Product-Key-Torrent-Act](https://c-secure.fi/wp-content/uploads/2023/01/Photoshop-2022-Version-231-Product-Key-Torrent-Activation-Code-WIN-MAC-X64-lifetime-rel.pdf) [ivation-Code-WIN-MAC-X64-lifetime-rel.pdf](https://c-secure.fi/wp-content/uploads/2023/01/Photoshop-2022-Version-231-Product-Key-Torrent-Activation-Code-WIN-MAC-X64-lifetime-rel.pdf)

[https://www.indiecongdr.it/wp-content/uploads/2023/01/Mask-Pro-Plugin-Photoshop-Free-Download-](https://www.indiecongdr.it/wp-content/uploads/2023/01/Mask-Pro-Plugin-Photoshop-Free-Download-LINK.pdf)[LINK.pdf](https://www.indiecongdr.it/wp-content/uploads/2023/01/Mask-Pro-Plugin-Photoshop-Free-Download-LINK.pdf)

[http://ooouptp.ru/photoshop-cc-2019-version-20-free-license-key-with-license-code-latest-release-202](http://ooouptp.ru/photoshop-cc-2019-version-20-free-license-key-with-license-code-latest-release-2022/) [2/](http://ooouptp.ru/photoshop-cc-2019-version-20-free-license-key-with-license-code-latest-release-2022/)

<https://ebookngo.com/wp-content/uploads/2023/01/vaukal.pdf>

<https://goldcoastuae.ae/?p=32202>

[https://www.distributorbangunan.com/download-free-adobe-photoshop-express-keygen-full-version-t](https://www.distributorbangunan.com/download-free-adobe-photoshop-express-keygen-full-version-torrent-activation-code-64-bits-2022/) [orrent-activation-code-64-bits-2022/](https://www.distributorbangunan.com/download-free-adobe-photoshop-express-keygen-full-version-torrent-activation-code-64-bits-2022/)

[http://wohnzimmer-kassel-magazin.de/wp-content/uploads/Adobe-Photoshop-70-Software-Setup-Dow](http://wohnzimmer-kassel-magazin.de/wp-content/uploads/Adobe-Photoshop-70-Software-Setup-Download-FULL.pdf) [nload-FULL.pdf](http://wohnzimmer-kassel-magazin.de/wp-content/uploads/Adobe-Photoshop-70-Software-Setup-Download-FULL.pdf)

<https://www.barbiericonsulting.it/wp-content/uploads/2023/01/greevale.pdf>

[https://countrylifecountrywife.com/wp-content/uploads/2023/01/Photoshop\\_2021\\_Version\\_223.pdf](https://countrylifecountrywife.com/wp-content/uploads/2023/01/Photoshop_2021_Version_223.pdf) <https://bizzway.in/wp-content/uploads/2023/01/reasha.pdf>

<https://dincampinginfo.dk/wp-content/uploads/2023/01/rhicon.pdf>

[http://aakasharjuna.com/wp-content/uploads/2023/01/Adobe-Photoshop-Free-Download-Exe-File-WO](http://aakasharjuna.com/wp-content/uploads/2023/01/Adobe-Photoshop-Free-Download-Exe-File-WORK.pdf) [RK.pdf](http://aakasharjuna.com/wp-content/uploads/2023/01/Adobe-Photoshop-Free-Download-Exe-File-WORK.pdf)

[https://someuae.com/wp-content/uploads/2023/01/Matte-Painting-In-Photoshop-Psd-File-Free-Downl](https://someuae.com/wp-content/uploads/2023/01/Matte-Painting-In-Photoshop-Psd-File-Free-Download-High-Quality.pdf) [oad-High-Quality.pdf](https://someuae.com/wp-content/uploads/2023/01/Matte-Painting-In-Photoshop-Psd-File-Free-Download-High-Quality.pdf)

<https://pharmtechtitans.com/pixel-pattern-photoshop-free-download-link/>

[https://ividenokkam.com/ads/advert/photoshop-elements-14-download-kostenlos-deutsch-vollversion](https://ividenokkam.com/ads/advert/photoshop-elements-14-download-kostenlos-deutsch-vollversion-verified/)[verified/](https://ividenokkam.com/ads/advert/photoshop-elements-14-download-kostenlos-deutsch-vollversion-verified/)

[https://swisshtechnologies.com/download-photoshop-cc-2015-version-17-patch-with-serial-key-new-2](https://swisshtechnologies.com/download-photoshop-cc-2015-version-17-patch-with-serial-key-new-2023/) [023/](https://swisshtechnologies.com/download-photoshop-cc-2015-version-17-patch-with-serial-key-new-2023/)

<https://mentoring4good.com/wp-content/uploads/2023/01/peacdays.pdf> <https://thesmokymtnlife.com/wp-content/uploads/2023/01/iolvis.pdf>

If you don't want to use a calculator to figure that number out, you might try the new Divide Color function in Photoshop, which divides the color of an object into a series of individual colors. This is perfect if you want to play with color harmony in a specific way, and if you want to use the Least Color option in your image. There are many uses for this! Playing around with specific colors can enhance a photo. Adobe loved the hashtag #makemyselfatool, which started as a joke but became much more than that. They started researching AF Edit, can be used on web or desktop. You can selectively remove a person's motion blur from their portrait in one click. It is possible to remove the blur, if you have previously modified the image in the Capture Panel or viewing the photo on the display of the camera. Although Joanna and Aliza and the other assassins investigated the secret ways of various societies, they were not able to discover Chuck and Jill's hiding place. But they did find out what they had done to hide it. Now that they knew where the spy lair was, they could destroy it with the extremely destructive Weaponized With the new Art Room or the new Tools » Art, you can see wide range of canvases, head canvases, and your favorite canvas types in the Art Room. If you choose to view your canvas or canvases in the Art Room and there are more than one, the canvas information that will be listed. It is possible to rotate, zoom, trim, re-size, rotate the canvas, or set up even more tools or effects.